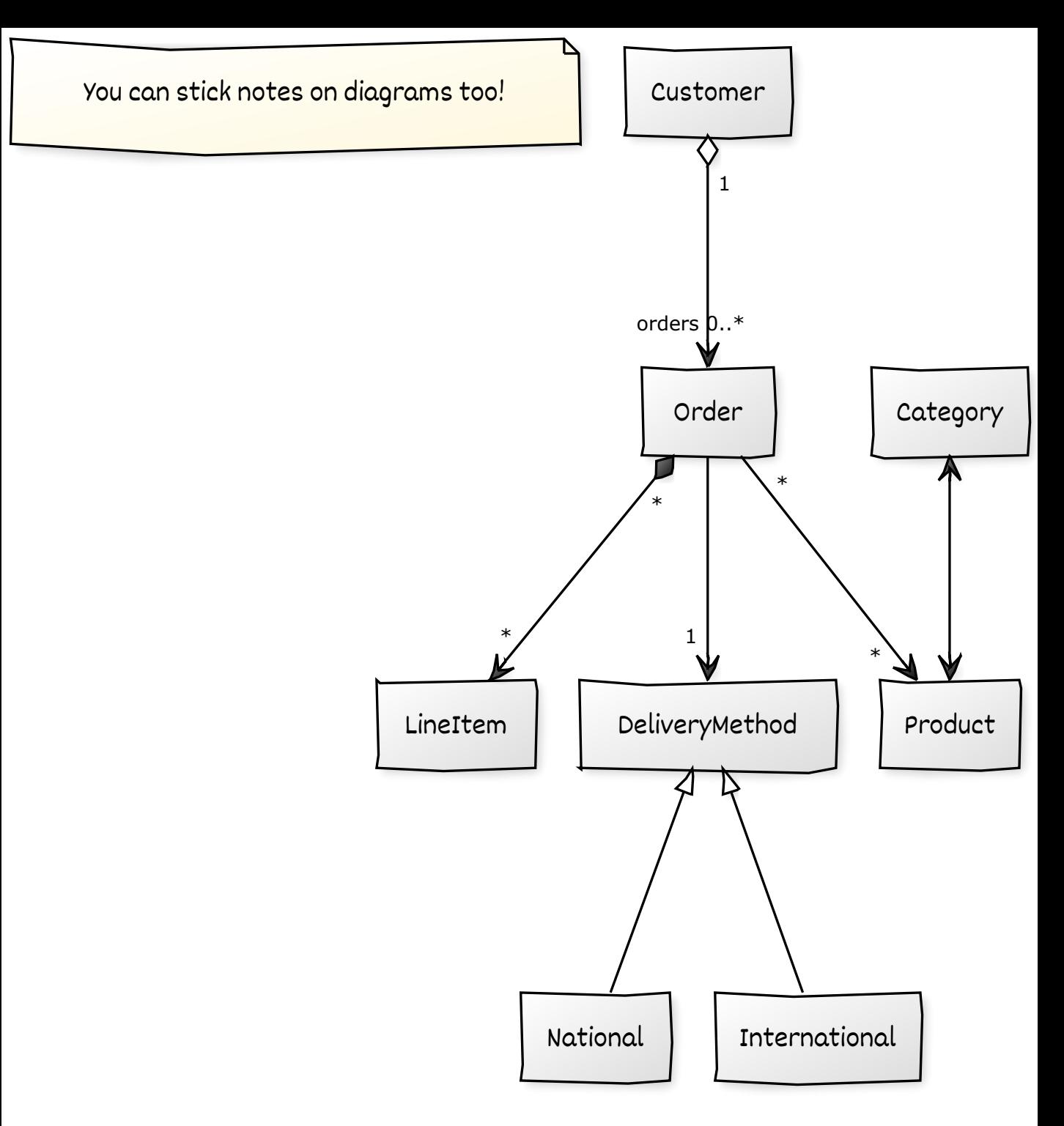

CREATED WITH YUML